# GUIA DOCENTE DE LA ASIGNATURA (∾) Teledetección aplicada a Recursos Naturales Curso 2018-2019

(Fecha última actualización: 02/05/2018) (Fecha de aprobación en Consejo de Departamento:02/05/2018 )

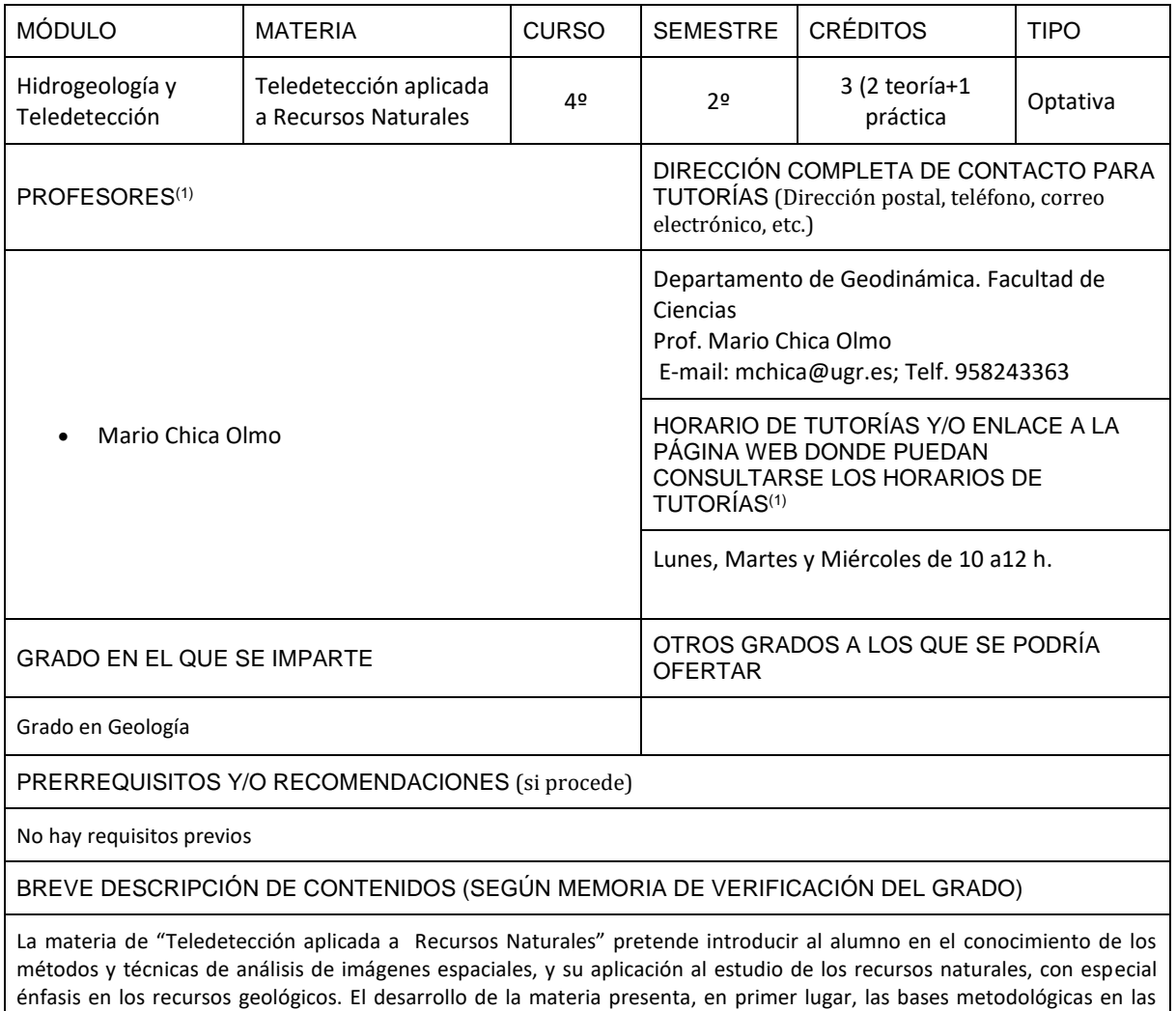

 $^{\rm 1}$  Consulte posible actualización en Acceso Identificado > Aplicaciones > Ordenación Docente

(∾) Esta guía docente debe ser cumplimentada siguiendo la "Normativa de Evaluación y de Calificación de los estudiantes de la Universidad de Granada" (http://secretariageneral.ugr.es/pages/normativa/fichasugr/ncg7121/!)

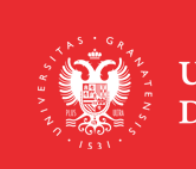

**UNIVERSIDAD** DE GRANADA Página 1

**INFORMACIÓN SOBRE TITULACIONES DE LA UGR** 

grados.ugr.es

Firmado por: MANUEL LOPEZ CHICANO Secretario/a de Departamento

Sello de tiempo: 18/05/2018 09:34:11 Página: 1 / 5

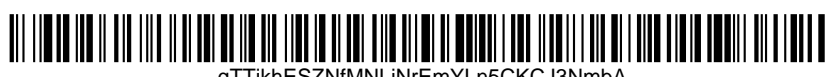

qTTjkhESZNfMNLjNrEmYLn5CKCJ3NmbA

que se fundamentan las técnicas de teledetección espacial, correspondientes a los aspectos de adquisición de las imágenes multiespectrales, el tratamiento digital y la interpretación / elaboración de mapas temáticos. En segundo lugar, se explican diversos casos de estudio relacionados con el estudio de recursos geológicos y ambientales (exploración minera, recursos hídricos, desertización, usos del suelo, etc.) .

Las prácticas de la asignatura tienen como objetivo principal que el alumno desarrolle una aplicación básica de teledetección. Para ello se utilizarán imágenes de satélite (Landsat TM), a partir de las cuales el alumno realizará un tratamiento digital de la imagen e interpretará los resultados, con la finalidad de elaborar un mapa temático en el contexto del estudio realizado (p. ej. cartografía geológica, usos del suelo, etc.). La práctica constará de cuatro partes cuyos contenidos metodológicos han sido previamente explicados en las clases teóricas: a) Corrección geométrica y radiométrica de la imagen b) Realce espectral y espacial de la imagen, c) Transformaciones numéricas de la imagen y d) Clasificación digital.

## COMPETENCIAS GENERALES Y ESPECÍFICAS

- CG-1 Capacidad de análisis y síntesis.
- CG-2 Capacidad para pensar reflexivamente
- CG-3 Capacidad de resolver problemas.
- CG-4 Capacidad para aplicar conocimientos a la práctica.
- CG-12 Capacidad emprendedora.
- CE-3 Conocer los recursos de la Tierra y saber aplicar los métodos y técnicas para su estudio y evaluación.
- CE-5 Recoger, analizar, interpretar y representar datos referentes a materiales geológicos usando las técnicas adecuadas de campo y laboratorio, así como los programas informáticos apropiados.

## OBJETIVOS (EXPRESADOS COMO RESULTADOS ESPERABLES DE LA ENSEÑANZA)

- Conocimiento del sistema de Teledetección espacial
- Funcionamiento de los sensores y plataformas satelitales
- Conocimiento de los aspectos básicos teóricos y aplicados del tratamiento de imágenes digitales multiespectrales, relativos a correcciones geométricas y radiométricas de la imagen de satélite, transformaciones numéricas y clasificación digital, para la elaboración de mapas temáticos.
- Desarrollo de una aplicación básica de teledetección geoambiental: interpretación de resultados y elaboración de cartografía temática.

#### TEMARIO DETALLADO DE LA ASIGNATURA

#### TEMARIO TEÓRICO:

Tema 1.- Aspectos Generales de la Teledetección espacial:

Concepto de Teledetección. Elementos de un Sistema de Teledetección espacial. Evolución histórica.

Ventajas e inconvenientes de la Teledetección. Etapas de desarrollo de una aplicación de Teledetección Tema 2.- Base Física de la Teledetección:

La radiación electromagnética (REM): naturaleza y características. Espectro electromagnético. Interacción entre la REM y la materia. Efecto de la atmósfera. Concepto de firma espectral. Las firmas espectrales de los objetos de la cubierta terrestre: rocas / suelo, vegetación y agua.

Tema 3.- Adquisición de Datos: Sensores y Plataformas

Concepto de teledetección pasiva y activa. Sensores electro-ópticos de barrido mecánico y electrónico. Programas de Observación de la Tierra: Landsat, SPOT y otros.

Temas 4.- Tratamiento Digital de Imágenes:

**UNIVERSIDAD DE GRANADA** 

Página 2

**INFORMACIÓN SOBRE TITULACIONES DE LA UGR** 

grados.ugr.es

Firmado por: MANUEL LOPEZ CHICANO Secretario/a de Departamento

Sello de tiempo: 18/05/2018 09:34:11 Página: 2 / 5

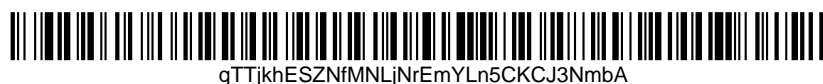

Concepto y características de la imagen. Restauración de la imagen: correcciones radiométricas y geométricas. Realce de la imagen: radiométrico y geométrico "filtros". Composiciones de color. Transformaciones de la imagen: operaciones aritméticas y Análisis de Componentes Principales. Clasificación de la imagen: supervisada y no supervisada.

Tema 5.- Aplicaciones de la Teledetección en Geología, Recursos Naturales y Medio Ambiente: Aspectos metodológicos de una aplicación de Teledetección en recursos naturales. Ejemplos de aplicación en: cartografía geológica, exploración minera, recursos hídricos, erosión-desertización, zonas costeras, cartografía de áreas de vegetación y cultivo, etc.

TEMARIO PRÁCTICO: Seminarios/Talleres Se realizará un seminario sobre los aspectos conceptuales/aplicados tratados en la materia.

Prácticas de Laboratorio

Práctica 1. Introducción al Programa TERRSET (disponible en UGR)

Práctica 2. Corrección geométrica y radiométrica de una imagen de satélite multiespectral (p.ej. Landsat TM Práctica 3. Realce espectral y espacial de la imagen. Interpretación cartográfica de resultados

Práctica 4. Transformaciones numéricas de la imagen: Índices o ratios de bandas, ACP, IHS, Tasseled Cap, etc. Interpretación cartográfica de los resultados.

Práctica 5. Obtención de cubiertas temáticas mediante Clasificación digital supervisada y no supervisada

## BIBLIOGRAFÍA

BIBLIOGRAFÍA FUNDAMENTAL:

- CHUVIECO, E. (2008) Teledetección espacial: la observación de la Tierra desde el espacio. Ed. Ariel, 592 pp. Madrid.

- GUTIÉRREZ CLAVEROL, M. (1993). Teledetección. Geológica. Ed. Universidad de Oviedo. 427 pp.

- LILLESAND, , T.M. y KIEFER, R.W. (1994): Remote Sensing and Image Interpretation, 3ª Ed., New York, John Wiley and Sons.

- PINILLA, C. (1995): Elementos de Teledetección, RAMA, Madrid

BIBLIOGRAFÍA COMPLEMENTARIA:

- CAMPBELL, J. B. (1996): Introduction to Remote Sensing, New York, The Guilford Press, 2nd Edition.

- CURRAN, P. J. (1985): Principles of Remote Sensing, London, Longman.

- HARRIS, R. (1987): Satellite Remote Sensing. An Introduction, London, Routledge and Kegan Paul.

- JENSEN, J.R. (1996): Introductory Digital Image Processing. A Remote Sensing Perspective, 2ª Edición, Englewood Cliffs, Prentice Hall.

- MATHER. P. (1999): Computer Processing of Remotely Sensed Data, London, John Wiley and Sons, 2nd. Ed.

- RICHARDS, J.A. (1993): Remote Sensing Digital Image Analysis. An Introduction, 2nd Ed., Berlin, Springer-Verlag.

#### ENLACES RECOMENDADOS

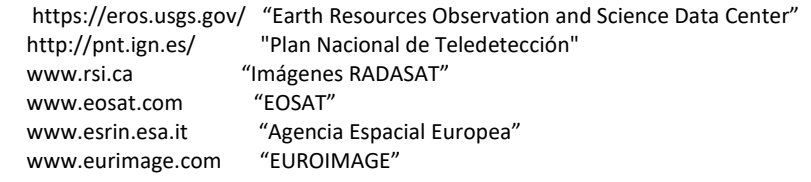

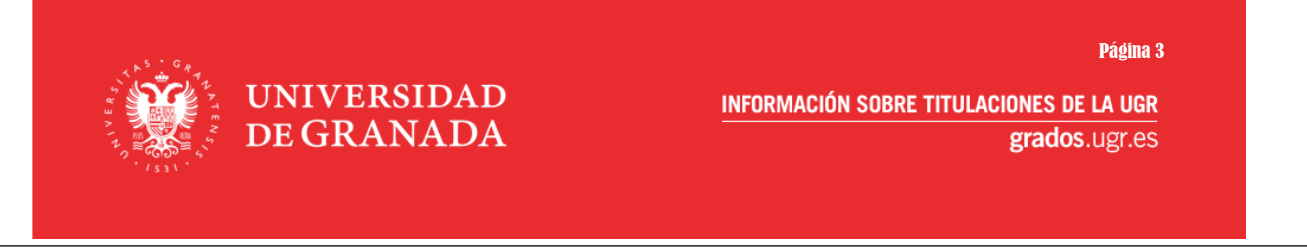

Firmado por: MANUEL LOPEZ CHICANO Secretario/a de Departamento

Sello de tiempo: 18/05/2018 09:34:11 Página: 3 / 5

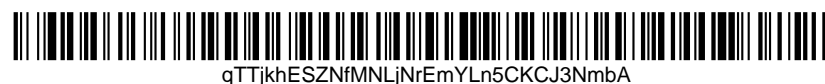

## METODOLOGÍA DOCENTE

- Clases magistrales
- Trabajo individual supervisado por el profesor en el aula y en el laboratorio de informática
- Tutorías presenciales, en grupo o individuales.
- Otras : Lectura de textos recomendados, resolución de ejercicios propuestos y manejo de software

## EVALUACIÓN (INSTRUMENTOS DE EVALUACIÓN, CRITERIOS DE EVALUACIÓN Y PORCENTAJE SOBRE LA CALIFICACIÓN FINAL, ETC.)

- En la evaluación continua de la asignatura se seguirá el siguiente procedimiento: Parte teórica: se realizará una prueba escrita para evaluar los conocimientos teóricos de la materia (factor de ponderación sobre la nota 50-60%). Parte práctica: se realizará una prueba escrita para evaluar los conocimientos prácticos de la materia (factor de
	- ponderación sobre la nota 30-40%).
	- Memoria de trabajo bibliográfico individual del alumno, sobre un tema aplicado geoambiental; esta actividad será el 10% de la nota final.
- Evaluación final. Los alumnos que no superen la evaluación continua realizarán un examen final en el que se evaluarán los contenidos teóricos y prácticos de la materia.
- Se podrá solicitar la realización de una evaluación única final a la que podrán acogerse aquellos estudiantes que no puedan cumplir con el método de evaluación continua por motivos laborales, estado de salud, discapacidad, programas de movilidad o cualquier otra causa debidamente justificada que les impida seguir el régimen de evaluación continua. Para solicitar la evaluación única, el estudiante, en las dos primeras semanas de impartición de la asignatura, o en las dos semanas siguientes a su matriculación si ésta se ha producido con posterioridad al inicio de la asignatura, lo solicitará, a través del procedimiento electrónico, al Director del Departamento, alegando y acreditando las razones que le asisten para no poder seguir el sistema de evaluación continua tal como indican el Artículo 6, punto 2 y Artículo 8 en la Normativa de evaluación y de calificación de los estudiantes de la Universidad de Granada del 9 de noviembre de 2016 (http://secretariageneral.ugr.es/bougr/pages/bougr112/\_doc/examenes/!).

DESCRIPCIÓN DE LAS PRUEBAS QUE FORMARÁN PARTE DE LA EVALUACIÓN ÚNICA FINAL ESTABLECIDA EN LA "NORMATIVA DE EVALUACIÓN Y DE CALIFICACIÓN DE LOS ESTUDIANTES DE LA UNIVERSIDAD DE GRANADA"

 Se realizarán las pruebas señaladas en el aparado anterior, de teoría y prácticas, para acreditar que el estudiante ha adquirido las competencias descritas en esta Guía docente.

INFORMACIÓN ADICIONAL

- Los horarios de clases teóricas y prácticas y fecha de examen, son publicados antes del inicio del curso académico en la web oficial de la Facultad de Ciencias http://fciencias.ugr.es/
- Se recuerda que los alumnos deben atenerse a las "Normas de permanencia para las enseñanzas universitarias oficiales de grado y máster de la Universidad de Granada" publicadas por la Secretaría General en http://secretariageneral.ugr.es/bougr/pages/bougr109/\_doc/ncs1091%21
- El Texto consolidado de la Normativa aprobada por Acuerdo del Consejo de Gobierno en sesión de 10 de febrero

Página 4

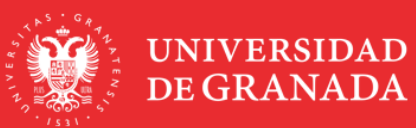

**INFORMACIÓN SOBRE TITULACIONES DE LA UGR** 

grados.ugr.es

Firmado por: MANUEL LOPEZ CHICANO Secretario/a de Departamento

Sello de tiempo: 18/05/2018 09:34:11 Página: 4 / 5

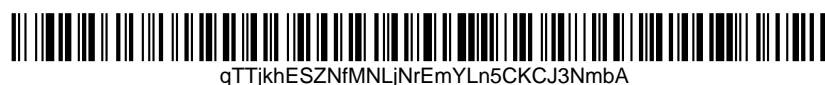

de 2012, BOUGR núm. 56, de 8 de marzo de 2012, y modificada por Acuerdo del Consejo de Gobierno en sesión de 26 de octubre de 2016, BOUGR núm. 112, de 9 de noviembre de 2016 puede ser consultado en la web de la Secretaría General en http://secretariageneral.ugr.es/bougr/pages/bougr112/\_doc/examenes%21

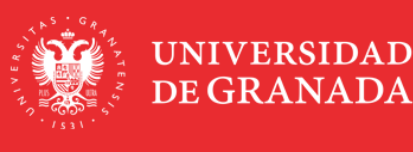

Página 5

**INFORMACIÓN SOBRE TITULACIONES DE LA UGR** 

grados.ugr.es

Firmado por: MANUEL LOPEZ CHICANO Secretario/a de Departamento

Sello de tiempo: 18/05/2018 09:34:11 Página: 5 / 5

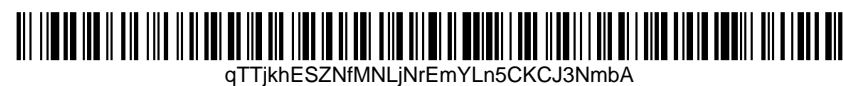